## **Windows Service**

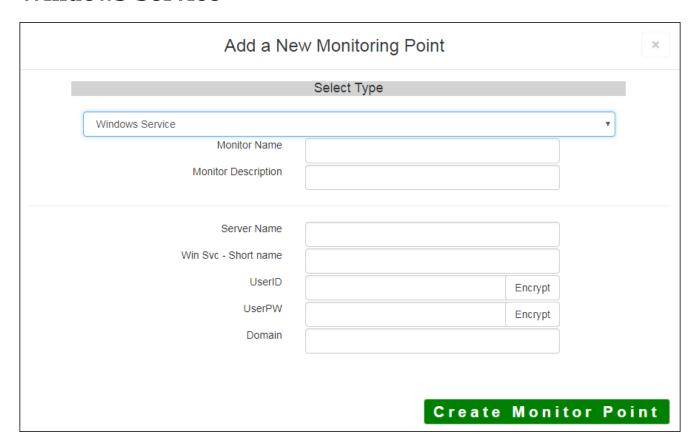

The Windows Service monitoring point checks a Windows Service to see if it is up and running. If security information is needed to communicate with the server, Username and Passwords are required.

The parameters that are unique to the Windows Service include:

| Server Name        | DNS server name to check for windows service                             |
|--------------------|--------------------------------------------------------------------------|
| Win Svc-Short name | Service name to check - get short name from 'services' Microsoft Managem |
|                    | (MMC)                                                                    |
|                    | Note: <u>Short Name for Windows Service is required</u> a name with spa  |
|                    | work. Substitute a '?' character for any spaces                          |
| Domain             | Network Security Domain Name                                             |
| userID             | User ID for Web Application                                              |
|                    |                                                                          |
|                    | <b>Note:</b> userID should be entered as encrypted information           |
| userPW             | User PW for Web Application                                              |
|                    | <b>Note:</b> userPW should be entered as encrypted information           |

Article ID: 312

Last updated: 17 Aug, 2018

Revision: 5

GeoSystems Monitor Enterprise -> Product Guide v4.0 -> Monitor Point Types & Parameters -> Windows Service

 $\underline{http://www.vestra-docs.com/index.php?View=entry\&EntryID=312}$